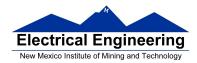

#### • Decimal, Hexadecimal and Binary Numbers

- Writing an assembly language program
  - Disassembly of MC9S12 op codes
  - Use flow charts to lay out structure of program
  - Use common flow structures
    - if-then
    - if-then-else
    - do-while
    - while
  - Do not use spaghetti code
  - o Plan structure of data in memory
  - Plan overall structure of program
  - Work down to more detailed program structure
  - Implement structure with instructions
  - Optimize program to make use of instruction efficiencies
  - **o Do not sacrifice clarity for efficiency**

| Binary | Hex | Decimal |
|--------|-----|---------|
| 0000   | 0   | 0       |
| 0001   | 1   | 1       |
| 0010   | 2   | 2       |
| •••    | ••• | •••     |
| 1010   | A   | 10      |
| 1011   | В   | 11      |
| 1100   | C   | 12      |
| 1101   | D   | 13      |
| 1110   | E   | 14      |
| 1111   | F   | 15      |

#### **Binary, Hex and Decimal Numbers (4-bit representation)**

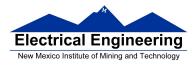

#### What does a number represent?

Binary numbers are a code, and represent what the programmer intends for the code.

0x72 Some possible meanings: 'r' (ASCII) INC MEM (hh ll) (HC12 instruction) 2.26V (Input from A/D converter) 114<sub>10</sub> (Unsigned number) +114<sub>10</sub> (Signed number) Set temperature in room to 69 °F Set cruise control speed to 120 mph

## **Binary to Unsigned Decimal:**

Convert Binary to Unsigned Decimal  $1111011_{2}$ 1 x 2<sup>6</sup> + 1 x 2 <sup>5</sup> + 1 x 2 <sup>4</sup> + 1 x 2 <sup>3</sup> + 0 x 2 <sup>2</sup> + 1 x 2 <sup>1</sup> + 1 x 2 <sup>0</sup> 1 x 64 + 1 x 32 + 1 x 16 + 1 x 8 + 0 x 4 + 1 x 2 + 1 x 1 123 10

#### Hex to Unsigned Decimal

Convert Hex to Unsigned Decimal 82D6  $_{16}$ 8 x 16<sup>3</sup> + 2 x 16<sup>2</sup> + 13 x 16<sup>1</sup> + 6 x 16<sup>0</sup> 8 x 4096 + 2 x 256 + 13 x 16 + 6 x 1 33494  $_{10}$ 

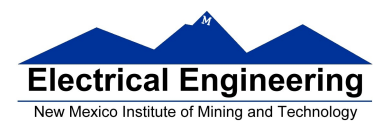

# **Unsigned Decimal to Hex**

Convert Unsigned Decimal to Hex

| Division | O R |         | 3   |
|----------|-----|---------|-----|
|          | •   | Decimal | Hex |
| 721/16   | 45  | 1       | 1 🔺 |
| 45/16    | 2   | 13      | D   |
| 2/16     | 0   | 2       | 2   |

## 721 <sub>10</sub> = 2D1 <sub>16</sub>

## Signed Number Representation in 2's Complement Form:

If the most significant bit (MSB) is 0 (most significant hex digit 0-7), then the number is positive.

Get decimal equivalent by converting number to decimal, and use the + sign.

#### **Example for 8-bit number:**

 $\begin{array}{r} \mathbf{3A}_{16} \mathrel{->} \mathrel{+} (\ 3 \ \mathrm{x} \ 16^1 \mathrel{+} 10 \ \mathrm{x} \ 16^0 \ )_{10} \\ \mathrel{+} (\ 3 \ \mathrm{x} \ 16 \ \mathrel{+} 10 \ \mathrm{x} \ 1 \ )_{10} \\ \mathrel{+} \mathbf{58}_{10} \end{array}$ 

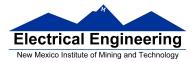

If the most significant bit is 1 (most significant hex digit 8–F), then the number is negative.

Get decimal equivalent by taking 2's complement of number, converting to decimal, and using – sign.

Example for 8–bit number:

# One's complement table makes it simple to finding 2's complements

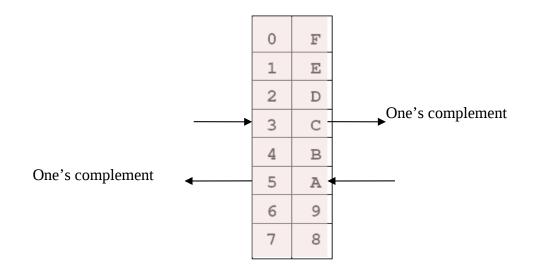

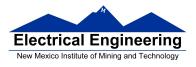

# One's complement table makes it simple to finding 2's complements

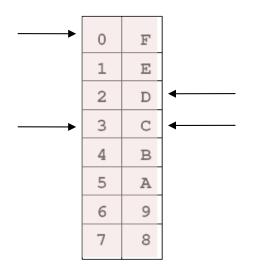

To take two's complement, add one to one's complement.

Take two's complement of **D0C3**:

$$2F3C + 1 = 2F3D$$

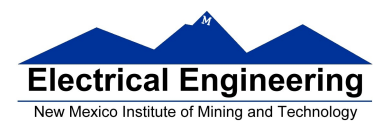

## Addition and Subtraction of Binary and Hexadecimal Numbers

Setting the C (Carry), V (Overflow), N (Negative) and Z (Zero) bits

How the C, V, N and Z bits of the CCR are changed?

N bit is set if result of operation is negative (MSB = 1)

Z bit is set if result of operation is zero (All bits = 0)

V bit is set if operation produced an overflow

C bit is set if operation produced a carry (borrow on subtraction)

Note: Not all instructions change these bits of the CCR

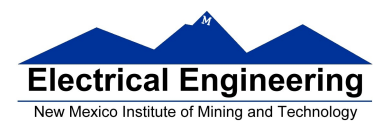

## **Addition of Hexadecimal Numbers**

## ADDITION:

C bit set when result does not fit in word

V bit set when P + P = N or N + N = P

N bit set when MSB of result is 1

Z bit set when result is 0

| 7A<br>+52 | 2A<br>+52 | AC<br>+8A | AC<br>+72 |
|-----------|-----------|-----------|-----------|
| CC        | <br>7C    | 36        | <br>1E    |
| C: 0      | C: 0      | C: 1      | C: 1      |
| V: 1      | V: 0      | V: 1      | V: 0      |
| N: 1      | N: 0      | N: 0      | N: 0      |
| Z: 0      | Z: 0      | Z: 0      | Z: 0      |

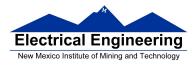

## **Subtraction of Hexadecimal Numbers**

## SUBTRACTION:

C bit set on borrow (when the magnitude of the subtrahend is greater than the minuend

V bit set when N - P = P or P - N = N

N bit set when MSB is 1

Z bit set when result is 0

| 7A<br>-5C | 8A<br>-5C | 5C<br>-8A | 2C<br>-72 |
|-----------|-----------|-----------|-----------|
| <br>1E    | <br>2E    | <br>D2    | BA        |
| C: 0      | C: 0      | C: 1      | C: 1      |
| V: 0      | V: 1      | V: 1      | V: 0      |
| N: 0      | N: 0      | N: 1      | N: 1      |
| Z: 0      | Z: 0      | Z: 0      | Z: 0      |

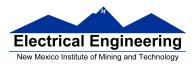

# Writing Assembly Language Programs

## **Use Flowcharts to Help Plan Program Structure**

## Flow chart symbols:

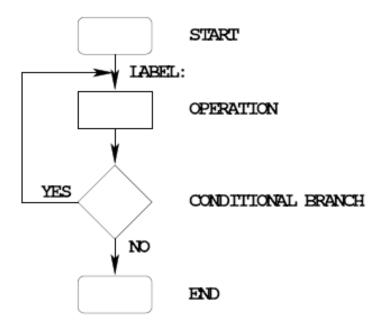

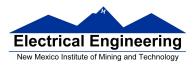

## **IF-THEN Flow Structure**

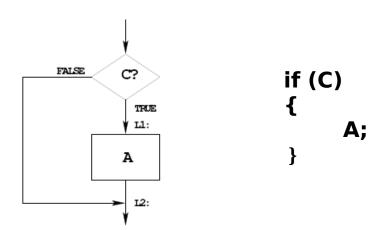

EXAMPLE:

| if (A<10) |     | CMPA        | #10; if (A<10)      |
|-----------|-----|-------------|---------------------|
| {         |     | BLT         | L1 ; signed numbers |
| var = 5;  |     | BRA         | L2                  |
| }         | L1: | LDAB        | #5 ; var=5          |
|           |     | <b>STAB</b> | var                 |
|           | L2: | next ins    | truction            |
|           |     |             |                     |

OR:

CMPA #10; if(A<10) BGE L2; signed numbers LDAB #5; var=5 STAB var L2: next instruction

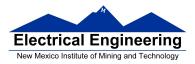

## **IF-THEN-ELSE Flow Structure**

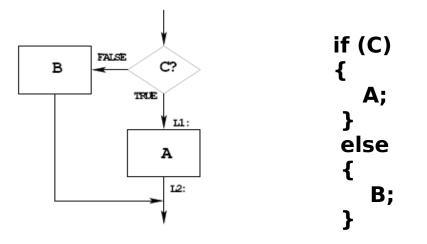

| if(A < 10) |     | CMPA        | #10 ; if(A<10)     |
|------------|-----|-------------|--------------------|
| {          |     | BLT         | L1; signed numbers |
| var = 5;   |     | CLR         | var ; var=0        |
| }          |     | BRA         | L2                 |
| else       | L1: | LDAB        | #5 ; var=5         |
| {          |     | <b>STAB</b> | var                |
| var = 0;   | L2: | next instr  | ruction            |
| }          |     |             |                    |

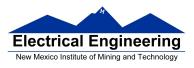

## **DO WHILE Flow Structure**

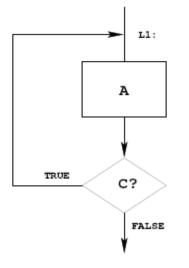

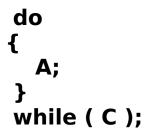

EXAMPLE:

i = 0; #table LDX do CLRA ; i=0 L1: ASR ; table[i] /=2 { 1,X+ table[i]=table[i]/2; INCA ; i=i+1 i=i+1; #LEN ; while(i<=10)</pre> **CMPA** } BLE L1 ; unsigned while (i <= LEN); ; numbers

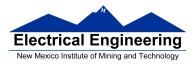

## WHILE Flow Structure

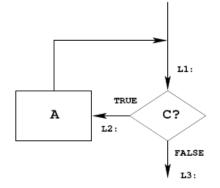

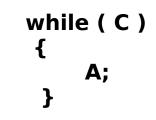

#### EXAMPLE:

| i = 0;<br>while( i <= LEN) |     | LDX<br>CLRA | #table  |
|----------------------------|-----|-------------|---------|
| {                          | L1: | CMPA        | #LEN    |
| table[i]=table[i]*2;       |     | BLT         | L2      |
| i=i+1;                     |     | BRA         | L3      |
| }                          | L2: | ASL         | 1,X+    |
|                            |     | INCA        |         |
|                            |     | BRA         | L1      |
|                            | L3: | next inst   | ruction |

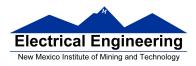

# **Use Good Structure When Writing Programs**

# <u>— Do Not Use Spaghetti Code</u>

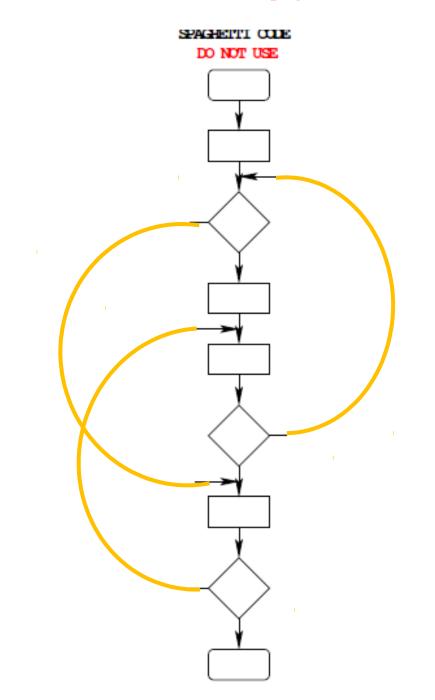

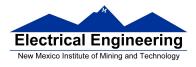

## **Example Program: Divide a table of data by 2**

**Problem:** Start with a table of data. The table consists of 5 values. Each value is between 0 and 255. Create a new table whose contents are the original table divided by 2.

- **1.** Determine where code and data will go in memory. Code at \$2000, data at \$1000.
- **2.** Determine type of variables to use.

Because data will be between 0 and 255, can use unsigned 8bit numbers.

**3.** Draw a picture of the data structures in memory:

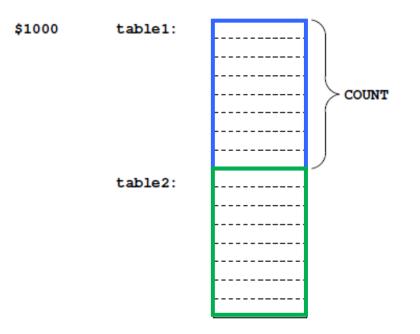

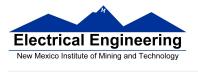

**4.** Strategy: Because we are using a table of data, <u>we will need</u> <u>pointers to each table</u> so we can keep track of which table element we are working on.

## Use the X and Y registers as pointers to the tables.

**5.** Use a simple flow chart to plan structure of program.

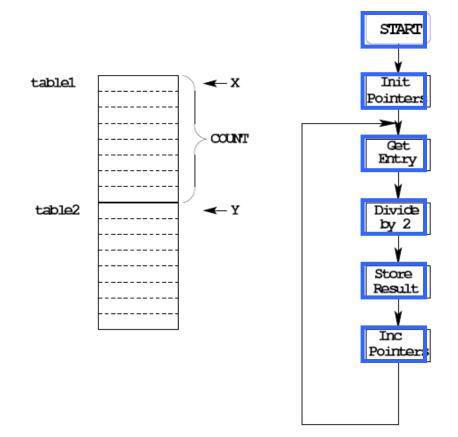

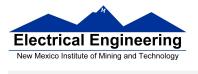

**6.** Need a way to determine when we reach the end of the table.

**One way:** Use a counter (say, register A) to keep track of how many Elements we have processed.

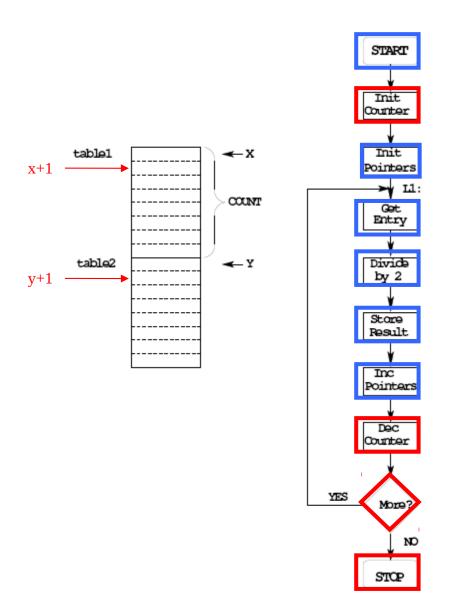

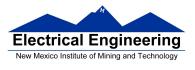

7. Add code to implement blocks:

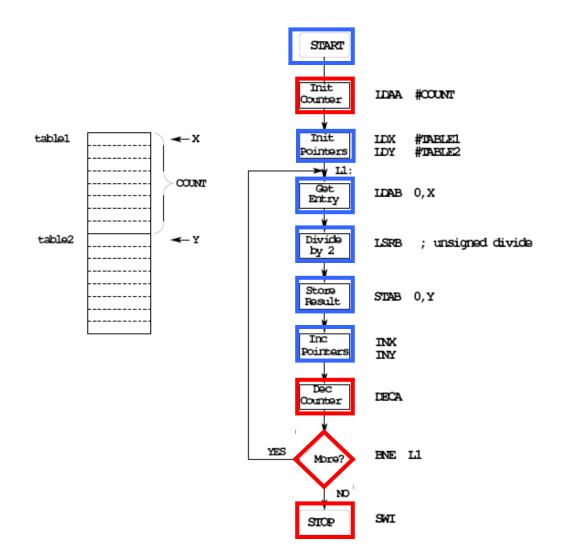

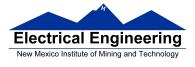

## **8.** Write the program:

- ; Program to divide a table by two
- ; and store the results in memory

| prog: equ<br>data: equ<br>count: | \$200<br>\$100<br>equ | -           |                                   |
|----------------------------------|-----------------------|-------------|-----------------------------------|
|                                  | org                   | prog ; S    | Set program counter to 0x2000     |
|                                  | ldaa                  | #count      | ; Use A as counter                |
|                                  | ldx                   | #table1     | ; Use X as data pointer to table1 |
|                                  | ldy                   | #table2     | ; Use Y as data pointer to table2 |
| l1:                              | ldab                  | <b>0,</b> x | ; Get entry from table1           |
|                                  | lsrb                  |             | ; Divide by two (unsigned)        |
|                                  | stab                  | <b>0,</b> y | ; Save in table2                  |
|                                  | inx                   |             | ; Increment table1 pointer        |
|                                  | iny                   |             | ; Increment table2 pointer        |
|                                  | deca                  |             | ; Decrement counter               |
|                                  | bne                   | <b>l1</b>   | ; Counter != 0 => more entries    |
|                                  |                       |             | ; to divide                       |
|                                  | swi                   |             | ; Done                            |

org data table1: dc.b \$07,\$c2,\$3a,\$68,\$f3 table2: ds.b count

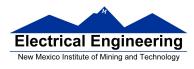

**9.** Advanced: Optimize program to make use of instructions set efficiencies:

; Program to divide a table by two ; and store the results in memory

| prog: equ<br>data: | \$1000<br>equ \$2000                                                                                 |                                                                                                    |
|--------------------|----------------------------------------------------------------------------------------------------|----------------------------------------------------------------------------------------------------|
| count:             | equ 5                                                                                                |                                                                                                    |
| 11:                | org prog<br>ldaa #count<br>ldx #table1<br>ldy #table2<br>ldab 1,x+<br>lsrb<br>stab 1,y+<br>dbne a,l1 | ; Set program counter to 0x1000<br>; Use A as counter<br>; Use X as data pointer to table1<br>; Use Y as data pointer to table2<br>; Get entry from table1; then inc ptr.<br>; Divide by two (unsigned)<br>; Save in table2; then inc ptr.<br>; Decrement counter; if not 0,<br>; more to do<br>; Done |

|         | org  | data                     |
|---------|------|--------------------------|
| table1: | dc.b | \$07,\$c2,\$3a,\$68,\$f3 |
| table2: | ds.b | count                    |

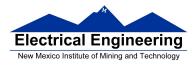

# TOP-DOWN PROGRAM DESIGN

• PLAN DATA STRUCTURES IN MEMORY

• START WITH A LARGE PICTURE OF THE PROGRAM STRUCTURE

- WORK DOWN TO MORE DETAILED STRUCTURE
- TRANSLATE STRUCTURE INTO CODE
- OPTIMIZE FOR EFFICIENCY

**DO NOT SACRIFICE CLARITY FOR EFFICIENCY**